# Trening menedżerski – jak rozwijać pracowników cz. I

Trening menedżerski to świadomy proces, w który jest zaangażowany podwładny i przełożony. Jego celem jest nabycie nowej wiedzy i nauka nowych umiejętności przez pracownika.

roces ten odbywa się regularnie przez ćwiczenie, rozmowę, oceny i motywację pracownika. Możemy to zobrazować w oparciu o cykl pracy trenera.

Analiza i diagnoza

• dokładna ocena umiejętności pracownika;

• dokładne przygotowanie do sesji czy spotkania.

Planujemy działania

- przedstawiamy zasady pracy;
- określamy metody pracy;
- określamy częstotliwość spo-

tkań;

- określamy sposób oceny;
- określamy standardy pracy;
- określamy czas działania.

Wdrażanie działań

• informacja zwrotna;

• objaśnienie, demonstrowanie, dostosowanie metod do poziomu

ucznia;

• motywowanie i wspieranie.

"Zły to uczeń, który nie przewyższa swojego mistrza" (Leonardo da Vinci) 

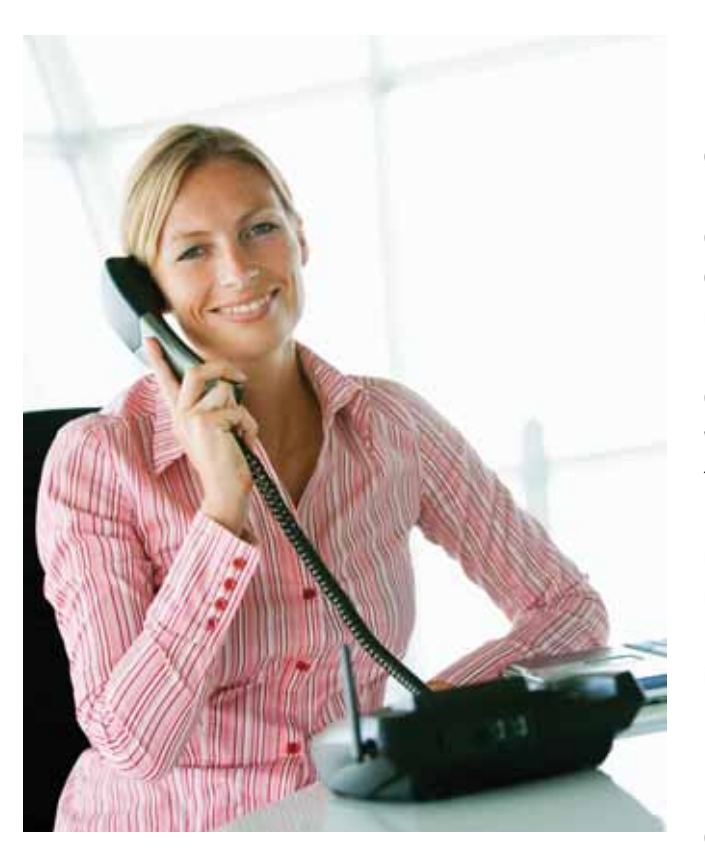

## Ocena działań

- systematyczne spotkania;
- informacja o postępach;
- korygowanie błędów;
- utrzymywanie kierunku pracy;

podkreślanie perspektyw: "co udało się osiągnąć, – dokąd zmierzamy";

• motywowanie do wyznaczania celów;

• motywowanie do samodzielnego rozwoju.

Niezbędnym elementem w treningu menedżerskim będą narzędzia trenera.

#### Narzędzia trenera

Metoda: Analiza P-R-O-M

Menedżer razem z pracownikiem określa:

• Punkt (cel), do którego pracownik ma dążyć. (Na tym etapie określa się efekt, do którego ma zmierzać działanie pracownika).

• Rzeczywistość, w której funkcjonuje pracownik. (Na tym odcinku wspólnie analizuje się sytuację, kontekst działania).

• Opcje (alternatywy) w działaniu, jakie może zastosować pracownik, by osiągnąć określony cel.

• Inspiracja, trener zachęca i motywuje pracownika do działania.

Metoda: Analiza pięciu kroków

Menedżer razem z pracownikiem:

• Zdefiniuje problem – jednozdaniowe ujęcie.

• Określa przeszkody – analiza przeszkód, jakie napotyka, lub może napotkać pracownik. Przeszkody związane z następującymi aspektami: 1. sytuacja, 2. ludzie, 3. sam pracownik.

• Szuka alternatyw – do każdego z trzech aspektów, każdej

. . . . . . . . . . .

przeszkody, opracowane są opcje i sposoby działania.

• Wybiera jedną z opcji – do każdego z trzech aspektów wybierana jest najlepsza opcja, którą pracownik ma zastosować.

• Inspiruje i zachęca – przygotowanie argumentów za pomocą, których możemy zachęcić pracownika do działania.

Proponuję przeprowadzić następujące ćwiczenie, które ułatwi cały proces treningowy z waszymi pracownikami.

W stosunku do jednego ze swoich pracowników wybierz cel zawodowy, jaki powinien on osiągnąć. Następnie określ jego rzeczywistość, jego realia, w których funkcjonuje. Określ klika sposobów, dzięki którym pracownik może osiągnąć wyznaczony cel w określonej rzeczywistości.

Zastanów się, jak możesz zmotywować i zachęcić pracownika do działania. Napisz, do czego możesz się odwołać, na co położyć akcent podczas rozmowy.

## Plan działania

• Możliwości: jakie zmiany chciałbym osiągnąć?

• Cele: jak dowiesz się, że cel został osiągnięty?

• Czas: jak dużo czasu Ci to zajmie?

• Strategia: jakie specyficzne metody / czynności wykonasz?

• Monitorowanie: jak i kiedy będziesz monitorował postępy?

## Identyfikacja obszarów do rozwoju, określanie celów treningu

Etap pierwszy, menedżer razem z pracownikiem określa obszary, w których pracownik powinien podjąć działanie, np. "Te spotkania mają służyć Twojemu rozwojowi w zakresie

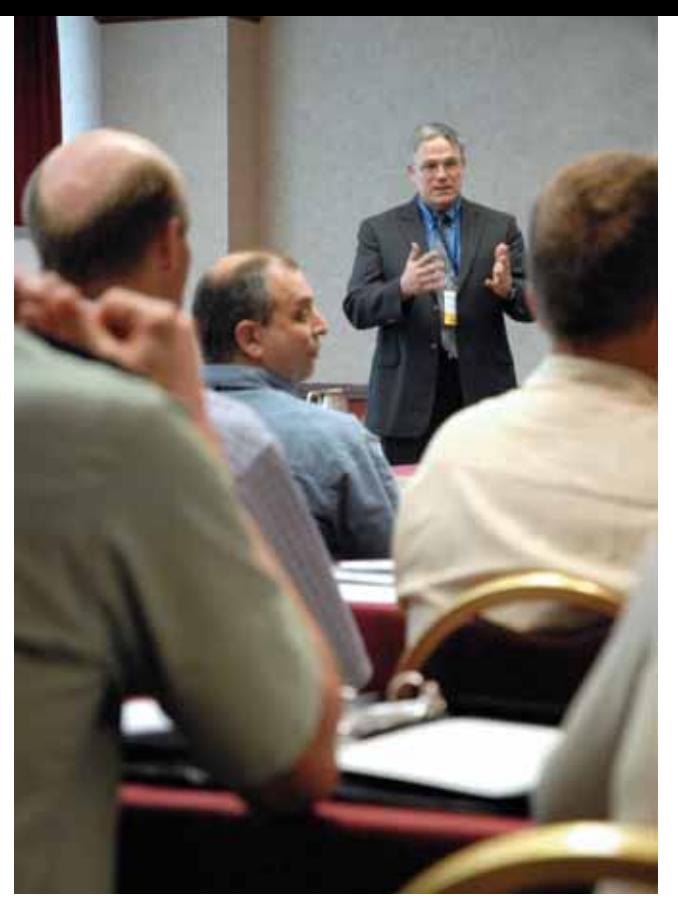

sztuki negocjacji. Na wstępie proponuję abyśmy wyszczególnili najważniejsze obszary związane z tym działaniem".

Przygotowanie do negocjacji

- analiza potrzeb negocjatora;
- pisanie scenariusza rozmowy;
- poznanie partnera rozmowy. Techniki negocjacji
- 
- techniki radzenia sobie z presją;
- techniki wychodzenia z impasu;

• technika radzenia sobie z manipulacją.

Etap drugi, menedżer i pracownik samodzielnie dokonują analizy umiejętności ucznia w zakresie wyżej wymienionych obszarów.

Etap trzeci, wspólne określenie obszarów. Propozycje menedżera.

Np. "Z tego, co zakreśliłeś widzę, że chcesz pracować nad przygotowaniem scenariusza rozmowy i poznaniem partnera negocjacji". Następnym razem skoncentrujemy się nad techniką przygotowania scenariusza rozmowy negocjacyjnej oraz techniką obrazu psychograficznego, która pozwala poznać rozmówcę.

Warto po przeprowadzeniu takiego treningu menedżerskiego przejść do bardzo ważnego etapu, jakim jest rozmowa oceniająca, dzięki której zyskujemy, my jako przełożeni oraz nasi pracownicy. Poniżej przedstawiam poszczególne elementy, według których powinniśmy profesjonalnie przeprowadzić rozmowę oceniającą.

## Prowadzenie

## rozmowy oceniającej, cele okresowego oceniania

Zwiększenie efektywności pracy

• adekwatne ustalenie zadań i wymagań wobec pracownika;

• ocena wykonania zadań z możliwością wprowadzania korekt;

• pobudzanie do rozwoju osobowego i zwiększenia wkładu pracowni-

ka w osiąganie lepszych rezultatów. Właściwe wykorzystanie potencja-

### łu kadrowego

• analiza rozwoju pracownika w danym okresie;

• odkrywanie nowych talentów;

• planowanie indywidualnych ścieżek kariery;

• kwalifikowanie do rezerwy kadrowej;

• przesunięcia lub zwolnienia. Wzrost motywacji

• konkurencja w osiąganiu najlepszych wyników (wzrost wydajności, poprawa jakości, zwiększenie gospodarności);

• zdobywanie dodatkowych kwalifikacji zawodowych;

• wspieranie inicjatywy i innowacyjności.

Zapewnienie dopływu danych do działu kadr

• eliminacja źródeł niesprawności w polityce kadrowej;

• pozyskanie informacji o potrzebach i aspiracjach pracowników – planowanie szkoleń.

Dostarczenie informacji

• kształtowanie właściwych postaw pracowniczych;

• wzmocnienie więzi pracowników z organizacją;

• integracja zespołów pracowniczych;

• poprawa stosunków międzyludzkich;

• oddziaływanie wychowawcze ocen, eliminujące postawy negatywne i stymulujące, powstawanie postaw akceptowanych w środowisku pracy.

c.d.n.

**Britannia** 

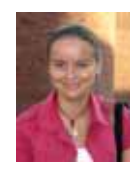

✓

## Katarzyna Świtalska

Trener i konsultant zarządzania. Psycholog, wiedzę i doświadczenie zdobywała na Uniwersytecie im. A. Mickiewicza w Poznaniu.